## INTERNET ET RÉSEAU LOCAL

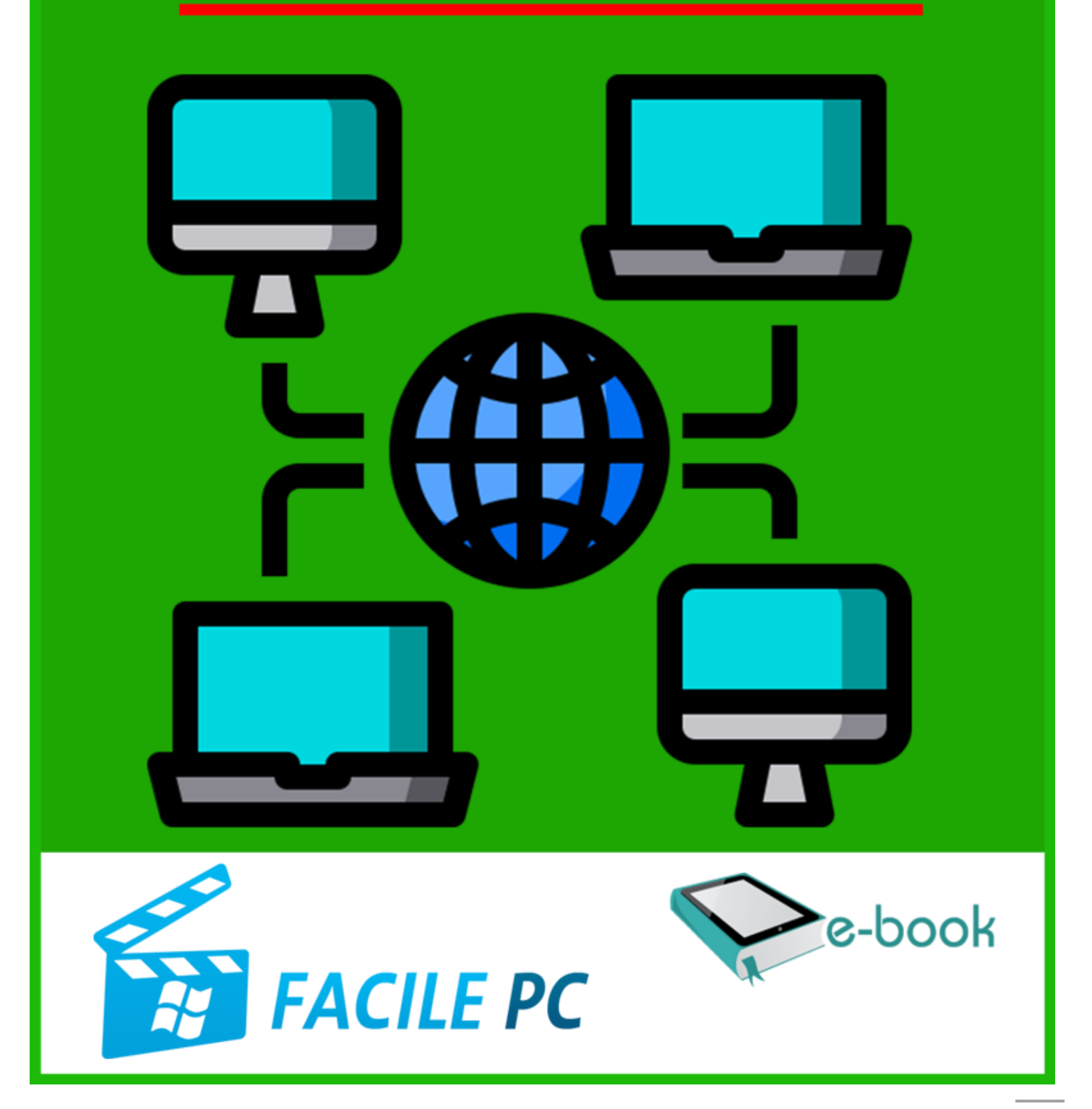

## Table des matières

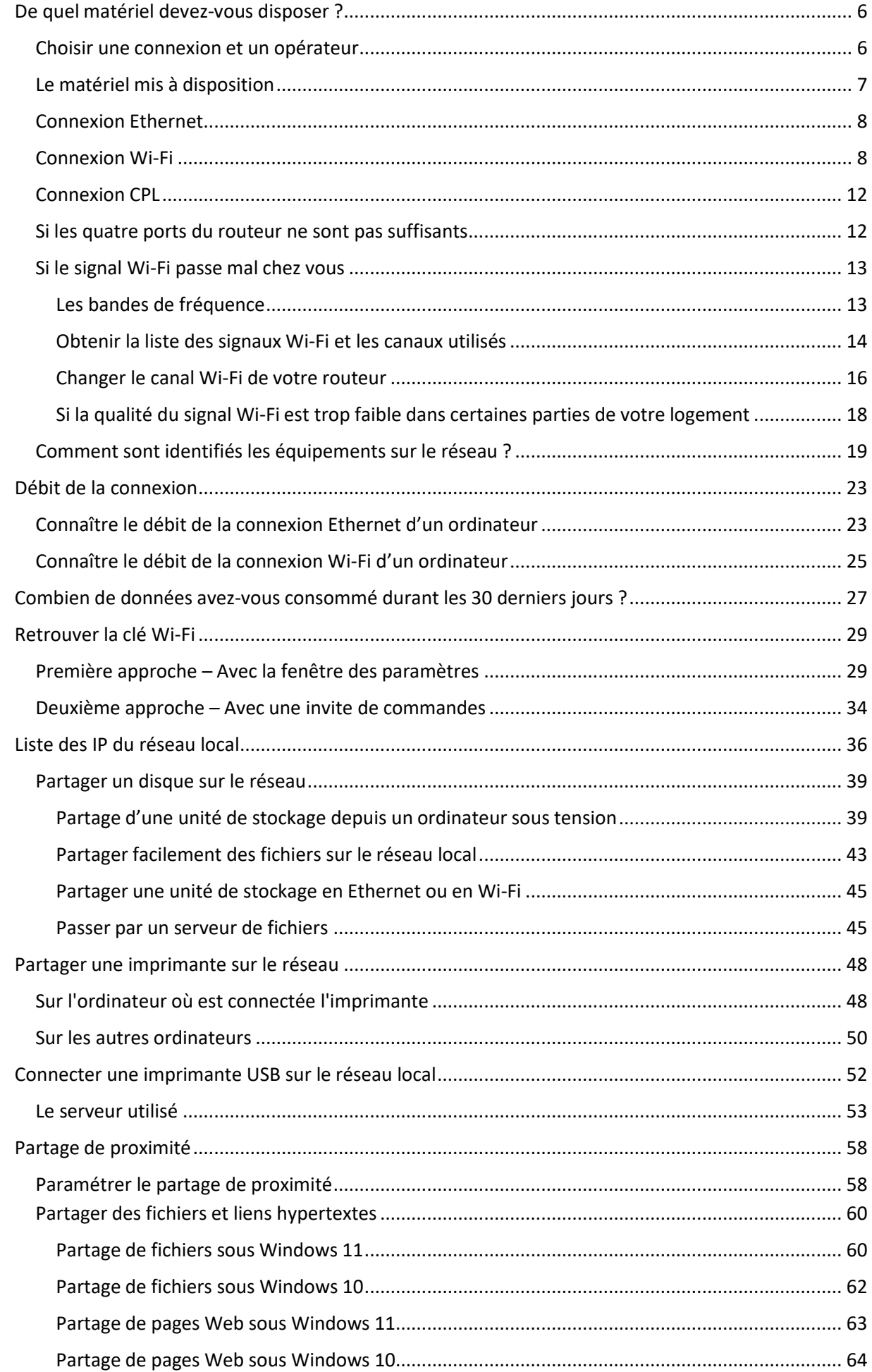

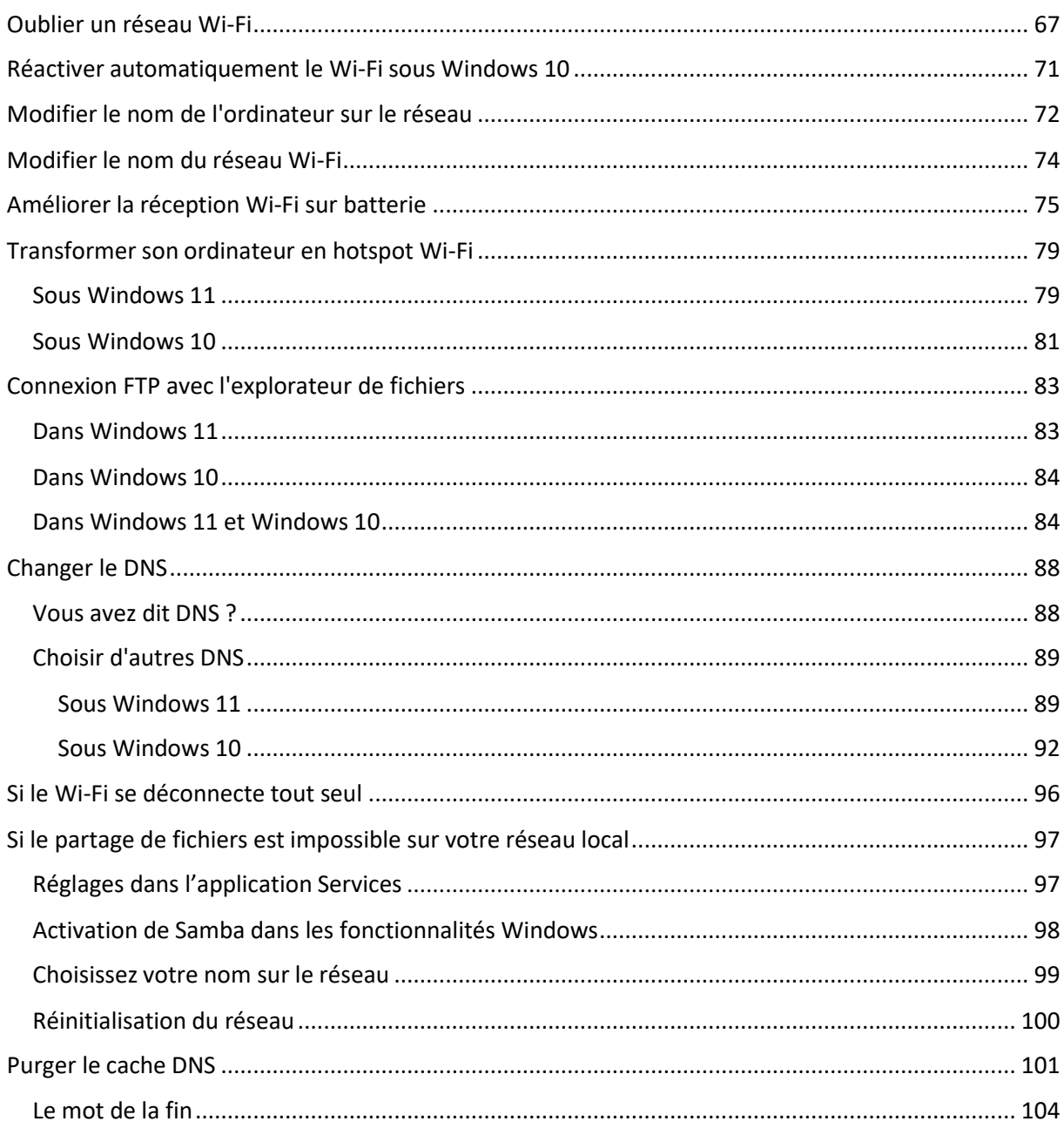

Aujourd'hui, tous les ordinateurs, tablettes, smartphones et autres appareils connectés sont reliés à un ou plusieurs réseaux.

Qu'il soit local (à l'intérieur de votre logement) ou mondial (Internet), tout ce petit monde est à même de partager des fichiers et périphériques. Le manuel que vous avez entre les mains s'intéresse essentiellement à la mise en place d'un réseau local (filaire, Wi-Fi ou CPL), et aux diverses façons de partager des dossiers, fichiers et périphériques sur ce réseau.

Après avoir découvert le jargon propre au petit monde du réseau, nous ferons le tour du matériel nécessaire, puis vous verrez comment obtenir toutes sortes d'informations sur votre réseau. Vous saurez ensuite quelles techniques mettre en place pour partager fichiers et périphériques.

Vous apprendrez à agir sur votre réseau pour le rendre plus performant. Et pour terminer, vous verrez comment dépanner votre réseau s'il ne donne pas le meilleur de lui-même.